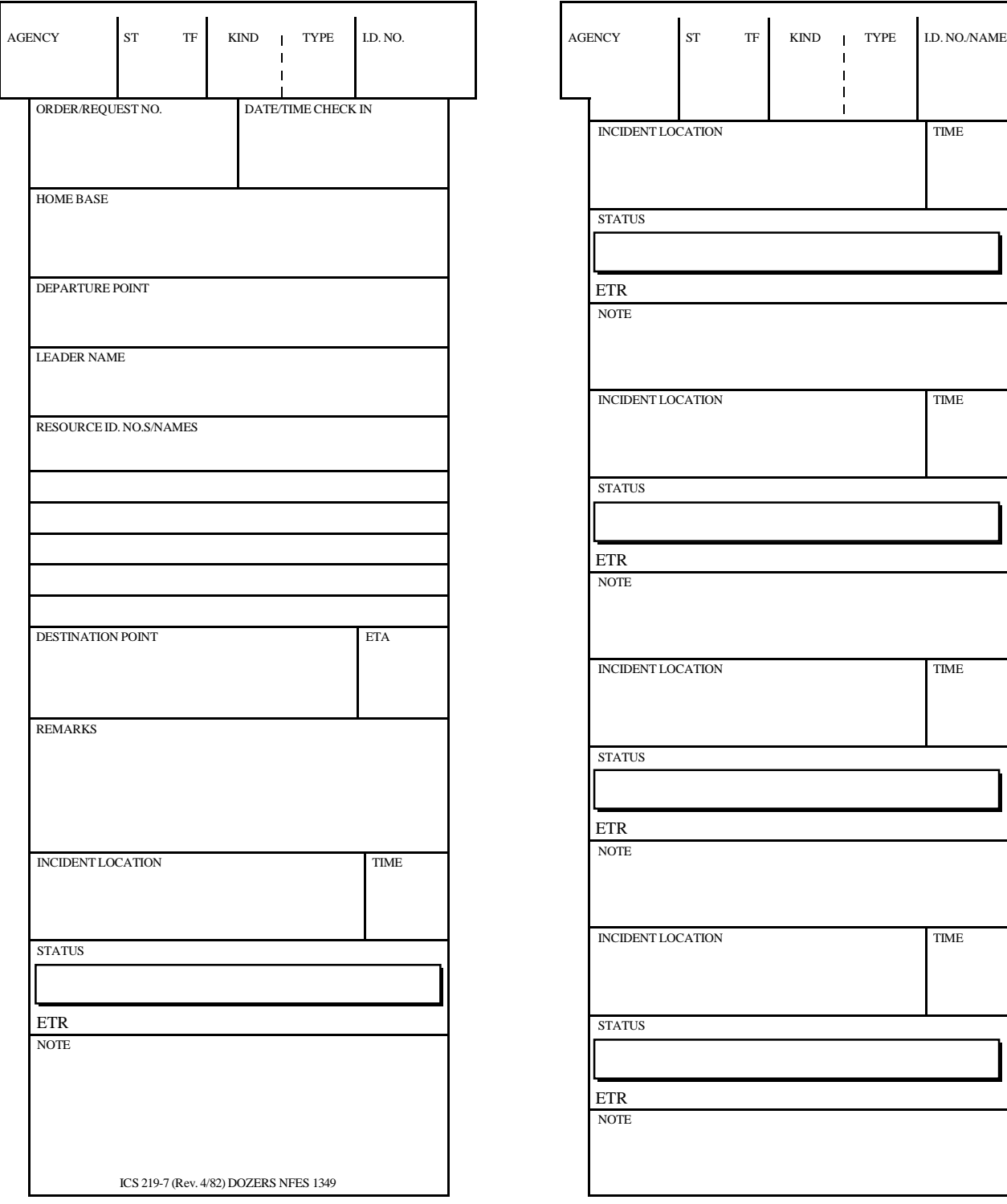

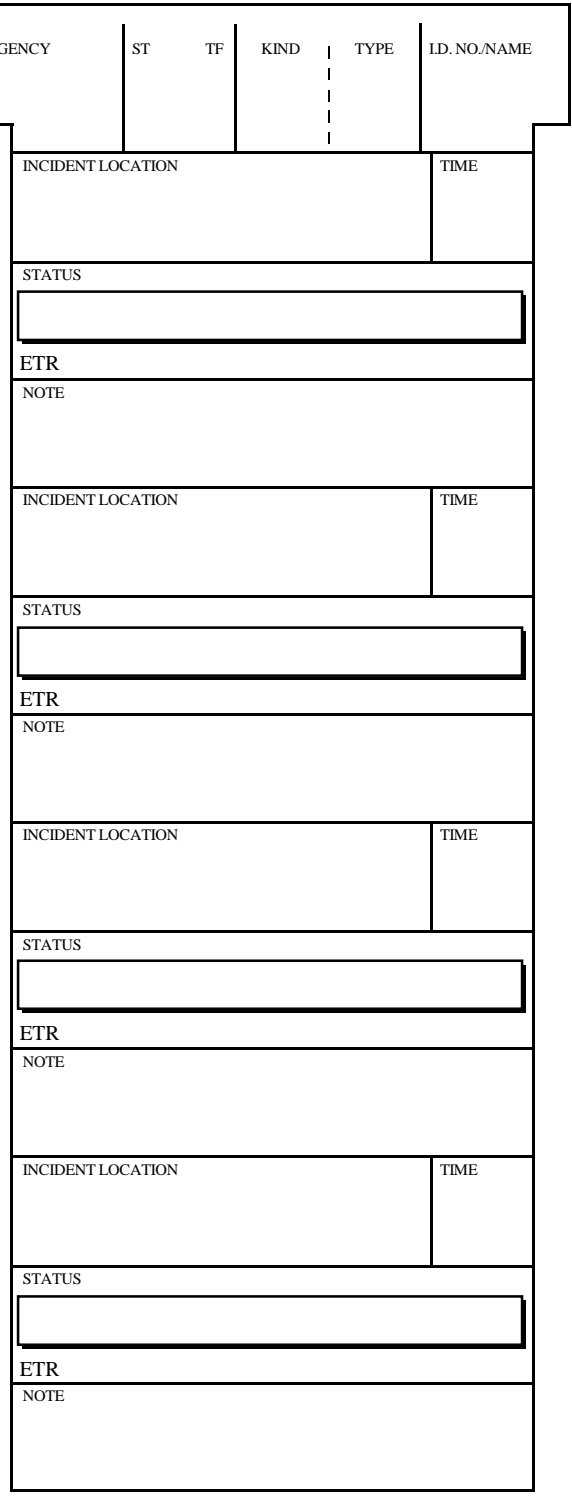

Electronic version: NOAA 1.0 June 1, 2000

## **ICS 219\_7 DOZERS - YELLOW COLORED CARD**

**Purpose**. Resource Status Cards are used by the Resources Unit to record status and location information on resources, transportation, and support vehicles and personnel. The Resource Status Cards provide a visual display of the status and location of resources assigned to the incident.

**Preparation**. Information to be placed on the cards may be obtained from several sources including but not limited to:

- 1. ICS Briefing (ICS Form 201)
- 2. Check-In List (ICS Form 211)
- 3. Status Change Card (ICS Form 210)
- 4. Agency supplied information

Detailed information on preparing status cards is found in Resources Unit Position Manual (ICS 221-3).

**Distribution**. The cards are displayed in resource status racks where they can be easily retrieved. Cards will be retained by the Resources Unit until demobilization. At demobilization all cards MUST be turned into the Documentation Unit.

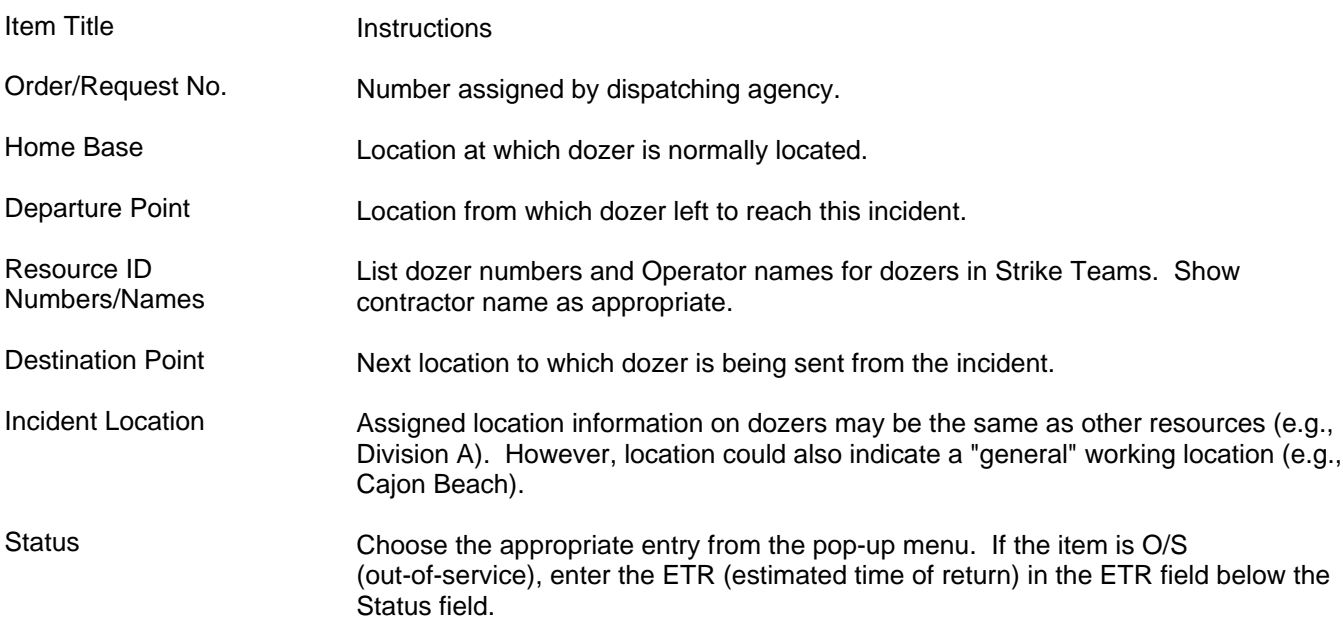